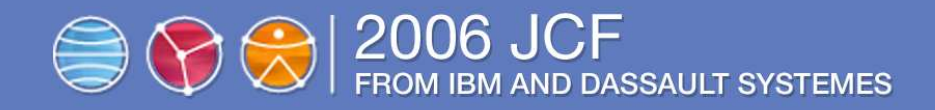

## すり切れるまで使おうCATIA®!【実践編】

### ~*CATIA*の真髄を見てみませんか? <sup>~</sup>

株式会社 豊通シスコム<br>DEソリューション部 DEソリューション部<br>- ^^^ ^ ホー CAD-G <sup>内</sup> <sup>田</sup> <sup>貴</sup>

2006/07/19

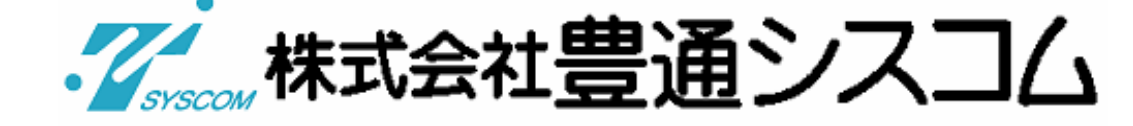

CATIA® は、Dassault Systèmesの登録商標です。

 その他すべての会社名・製品名・サービスネームは、それぞれ各社の商標または登録商標もしくはサービスマークです。

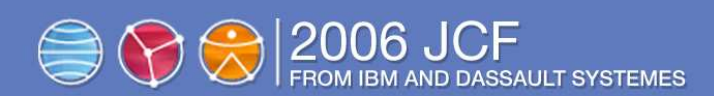

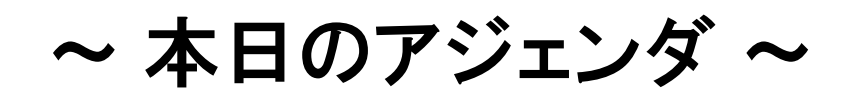

**1. IntroductionHD2**標準構成の可能性

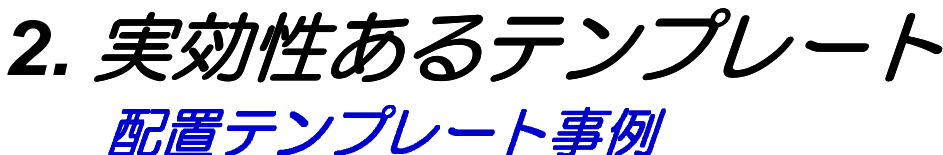

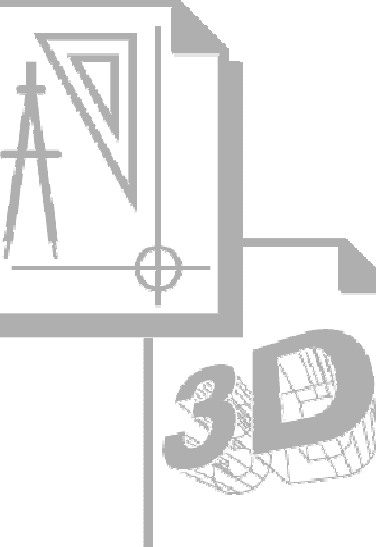

2006/07/19

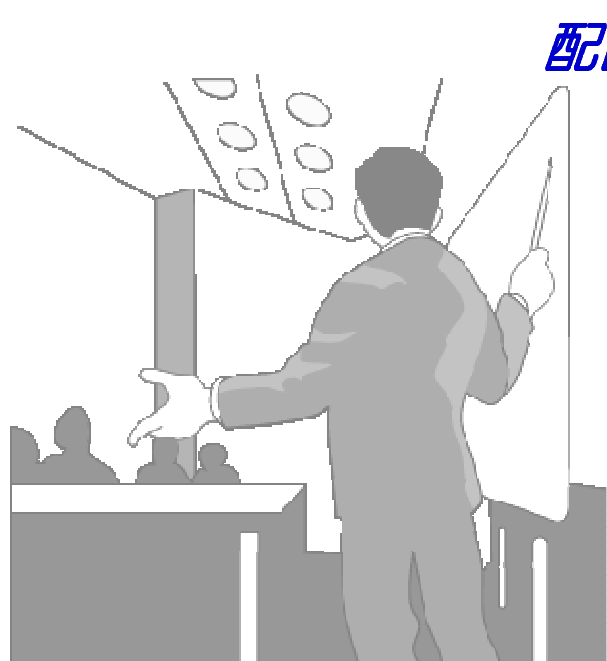

**3. CATIA**マクロの可能性

マクロの得意分野/条件判別事例

**4. Demo & Conclusion**コラボレーション & **etc**

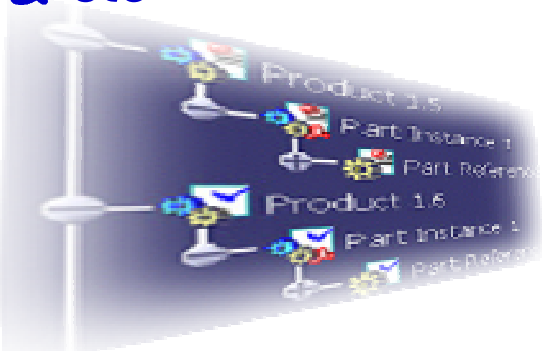

イン株式会社豊通シスコム

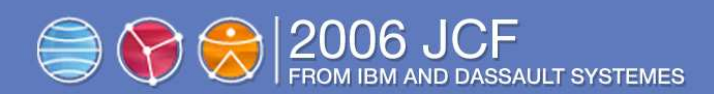

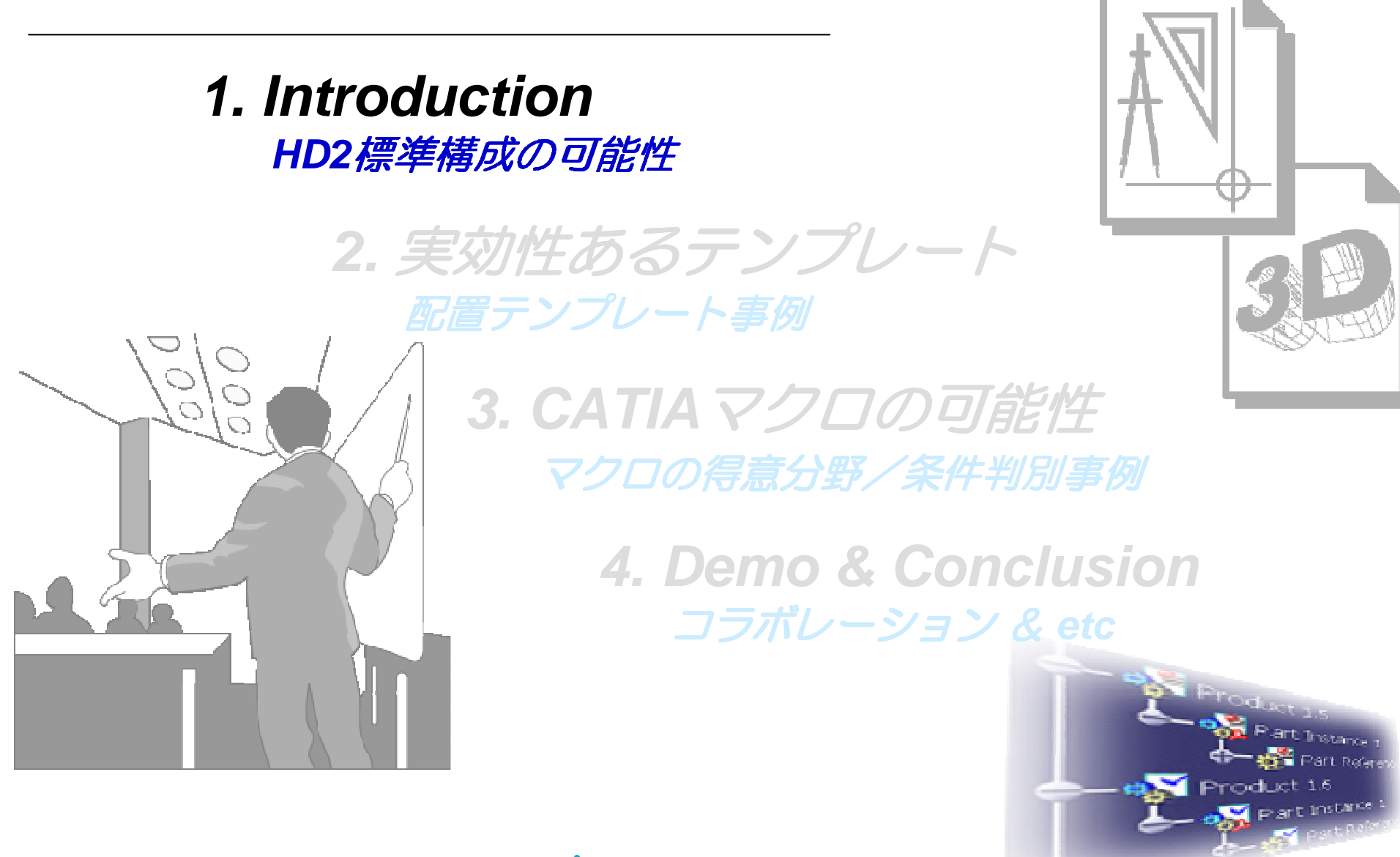

イン株式会社豊通シスコム

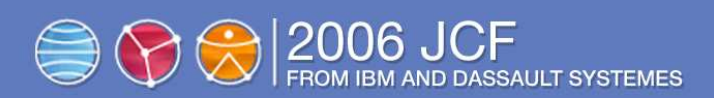

## ◆ CATIA構成のまとめ

#### 標準構成パッケージ ・・・ <sup>37</sup> CATIA V5R16アドオン/シェアラブル製品・・・ <sup>260</sup>

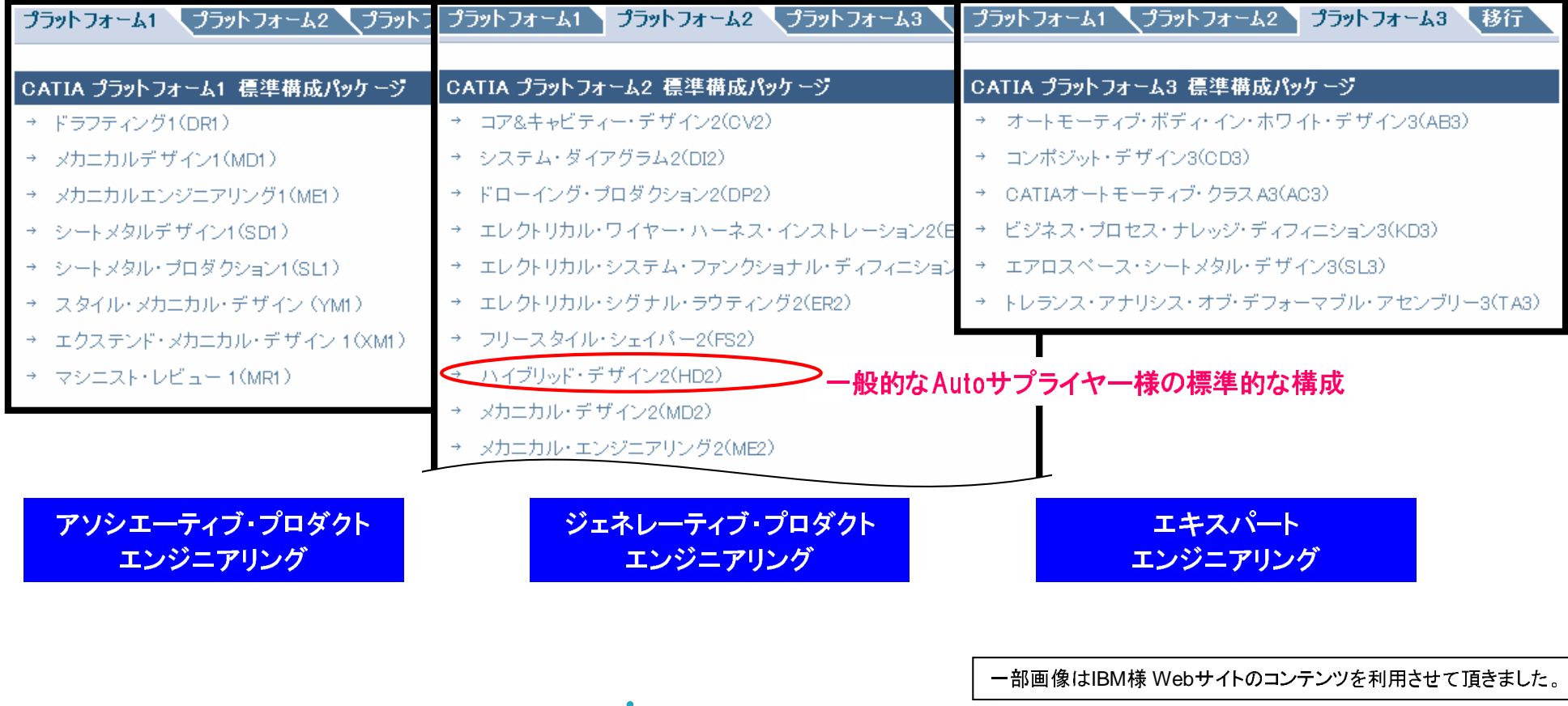

イン株式会社豊通シスコム

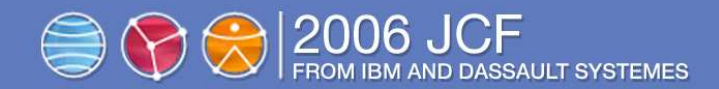

◆ CATIA 標準構成の可能性

2006/07/19

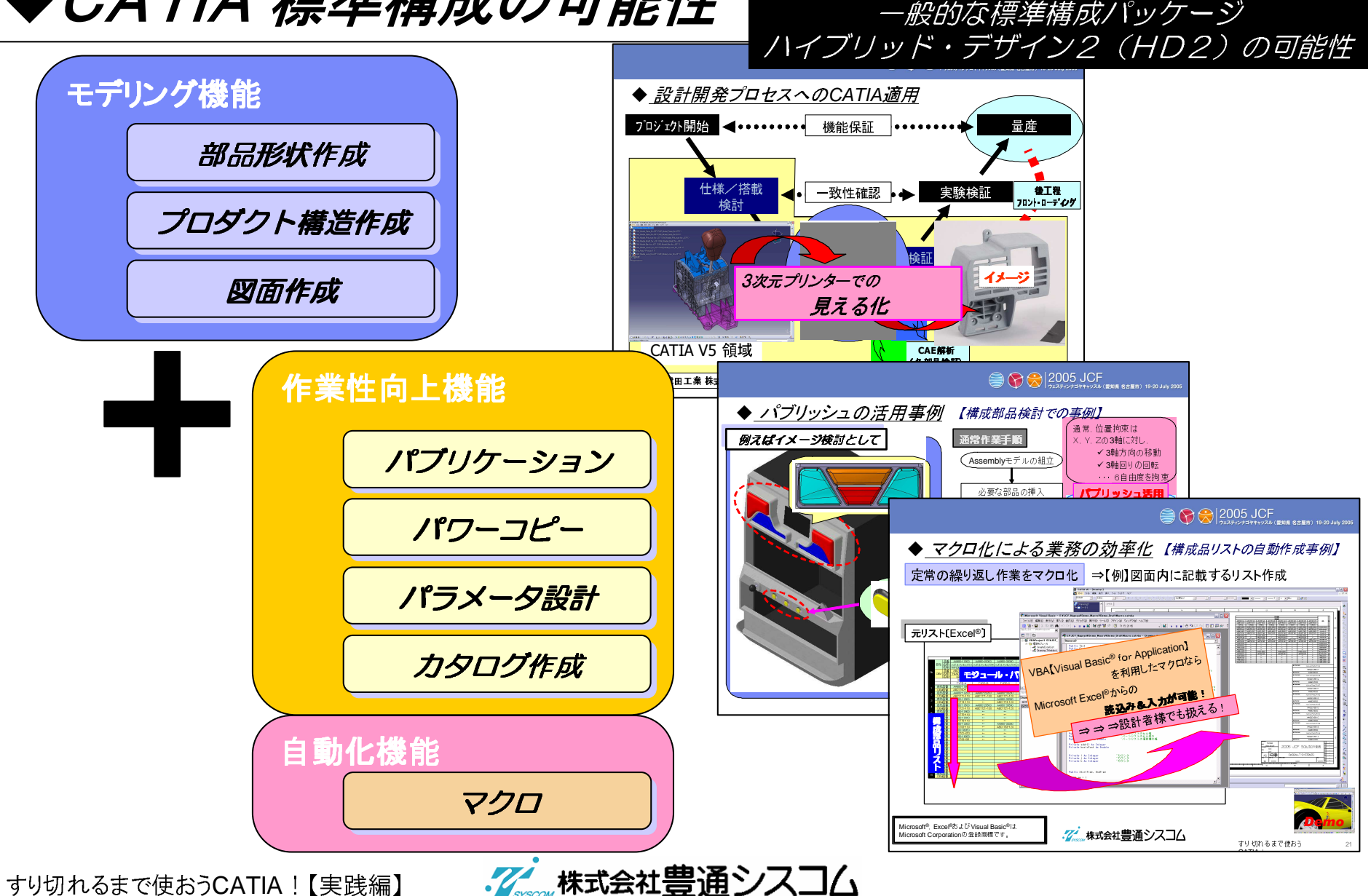

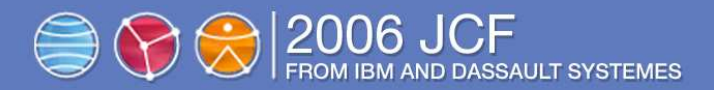

## ◆こんな、ご体験ないですか?

例えば… 『治具設計』配置検討をしながら形状設計

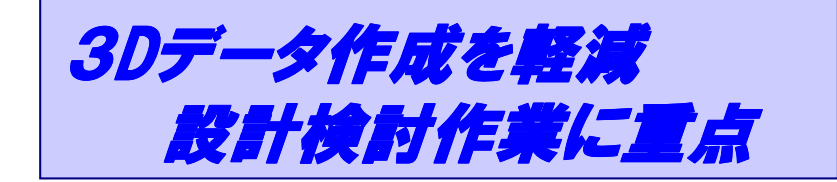

⇒ 気が付いたら、 3Dモデル作成に専念

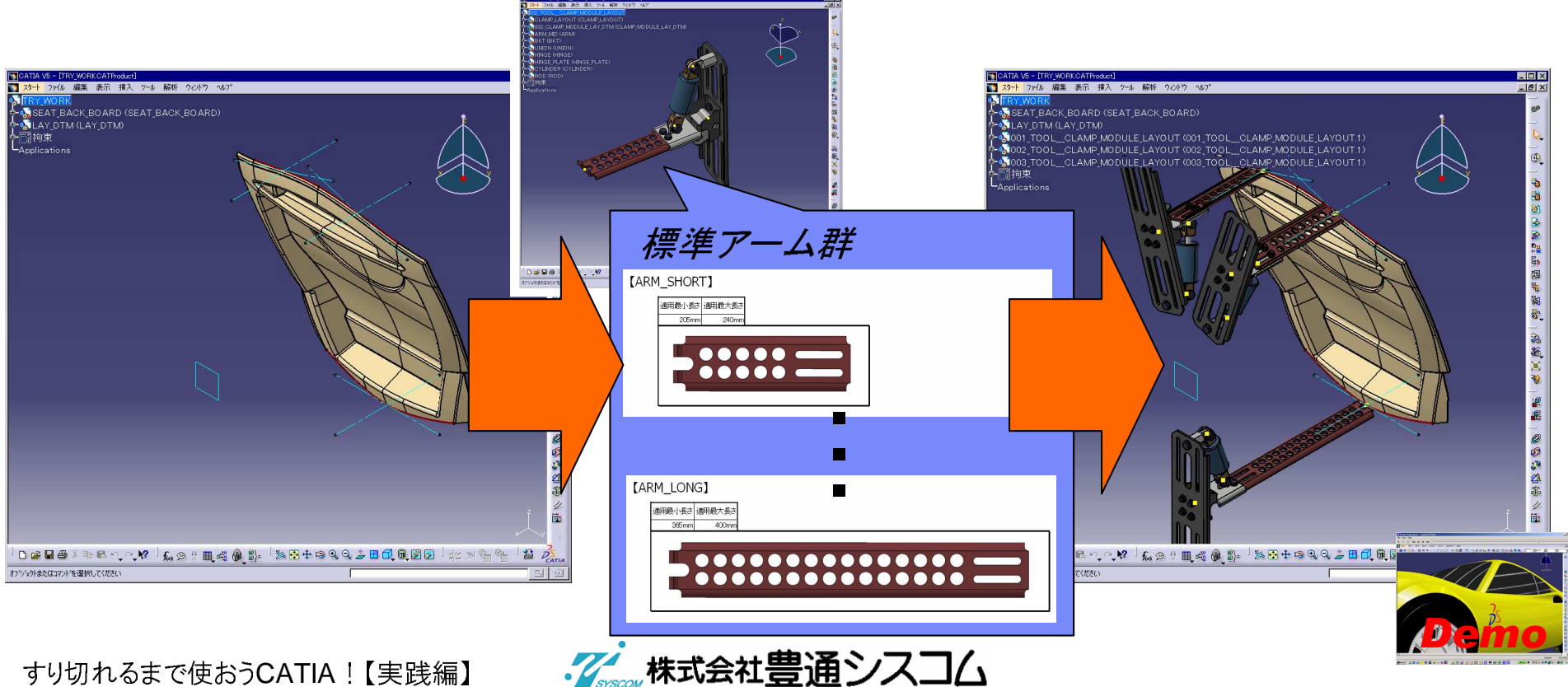

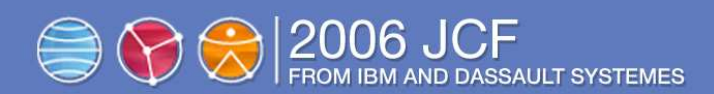

**1. IntroductionHD2**標準構成の可能性

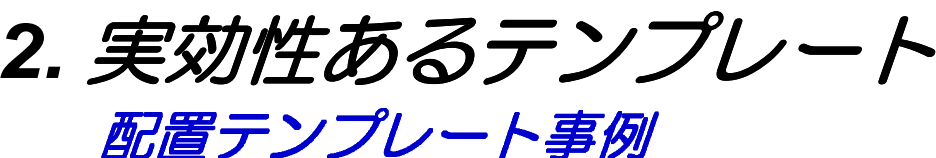

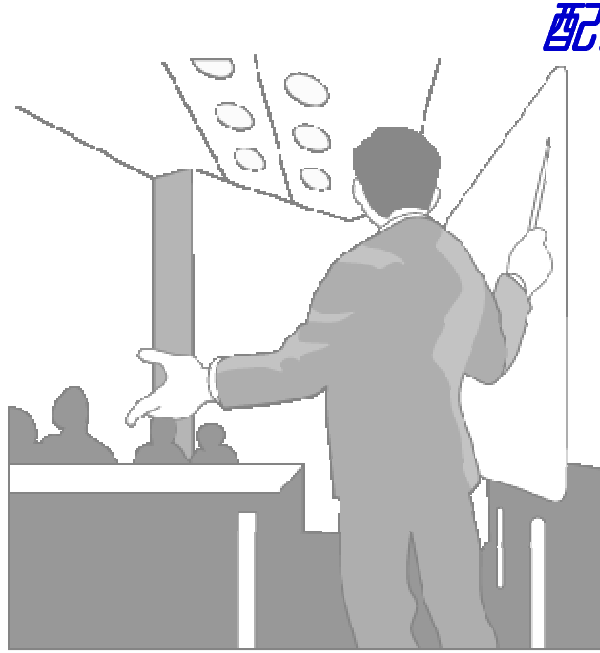

**3. CATIA**マクロの可能性マクロの得意分野/条件判別事例

> **4. Demo & Conclusion**コラボレーション & **etc**

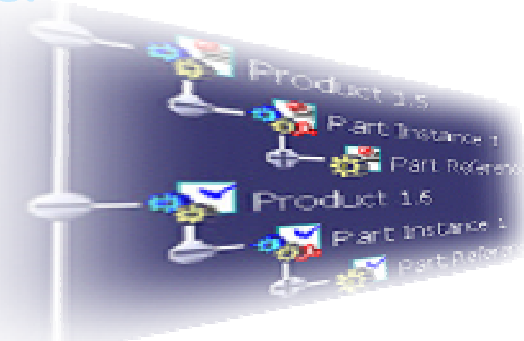

イン株式会社豊通シスコム

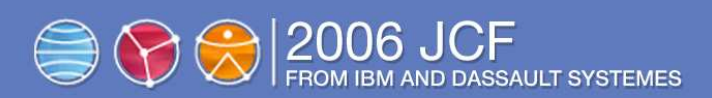

## ◆いろいろあるテンプレート

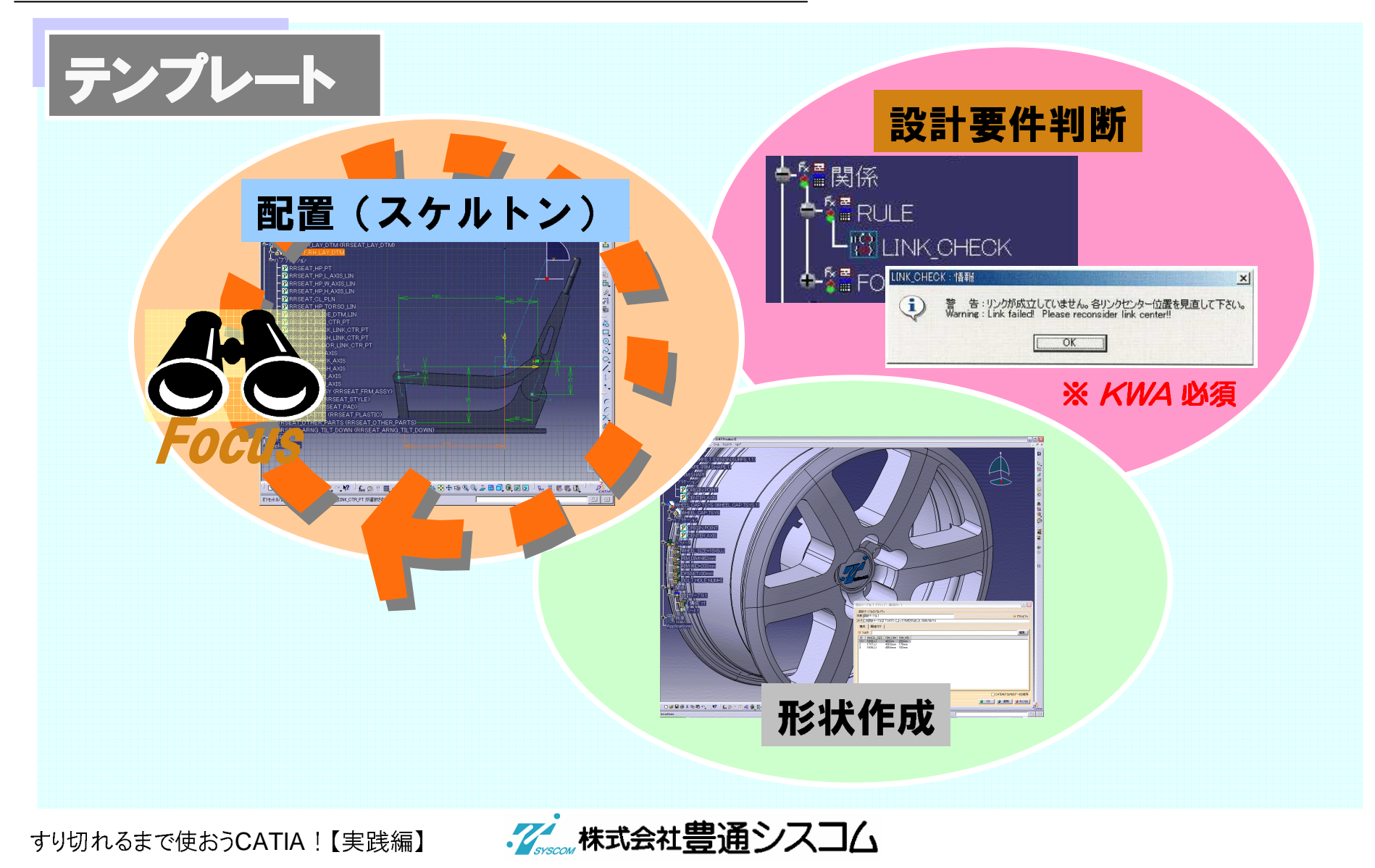

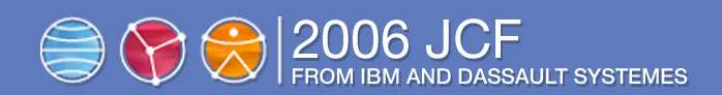

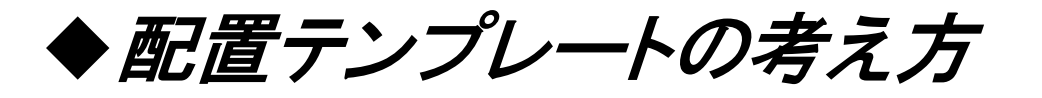

例えば、シートのリンクを2Dイメージで検討すると...

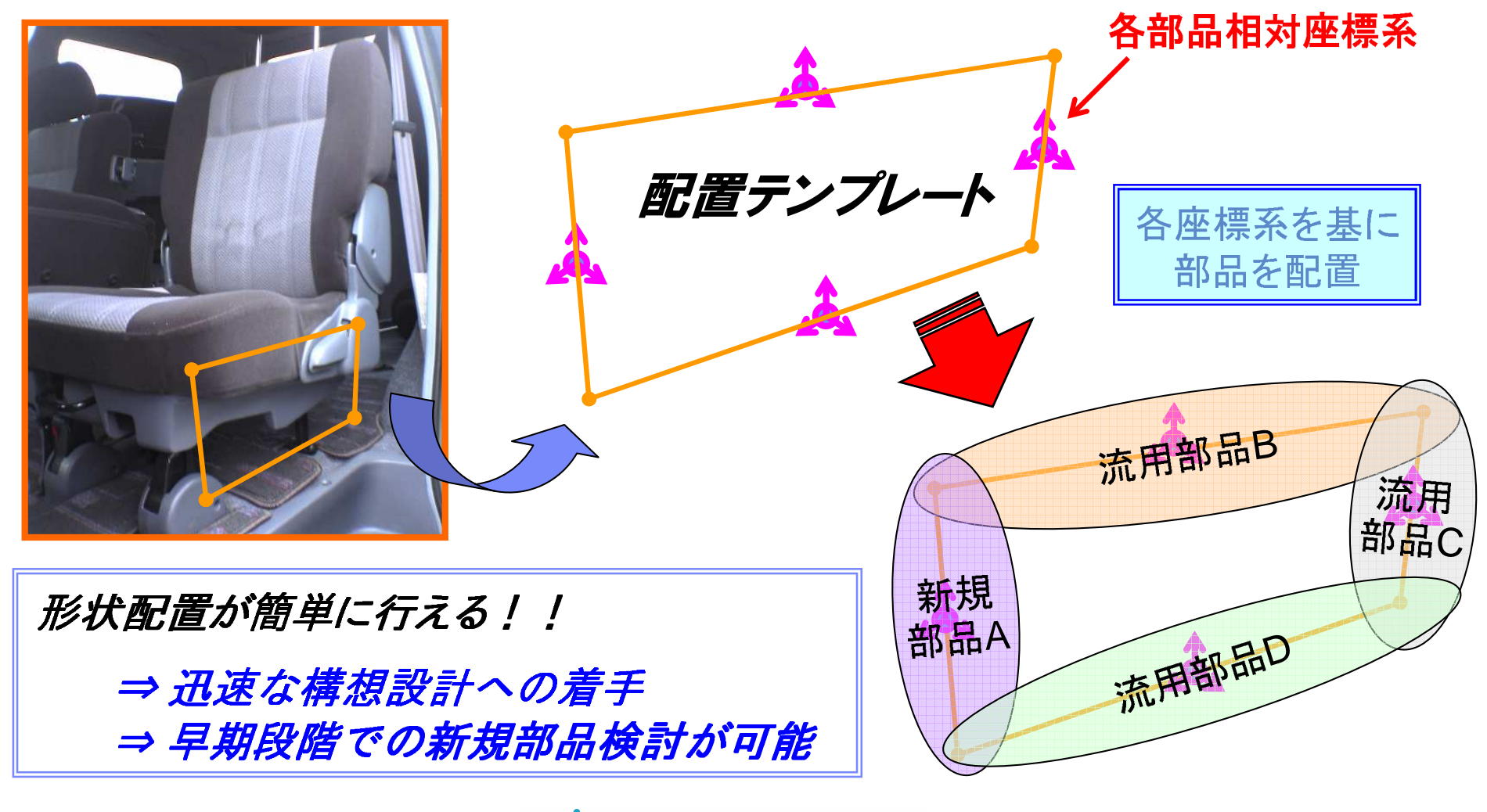

すり切れるまで使おうCATIA!【実践編】

イン株式会社豊通シスコム

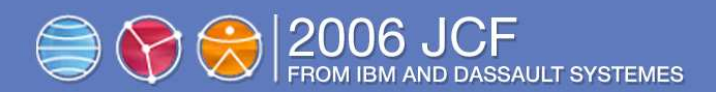

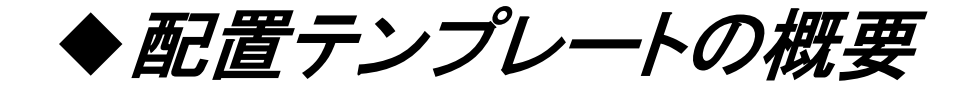

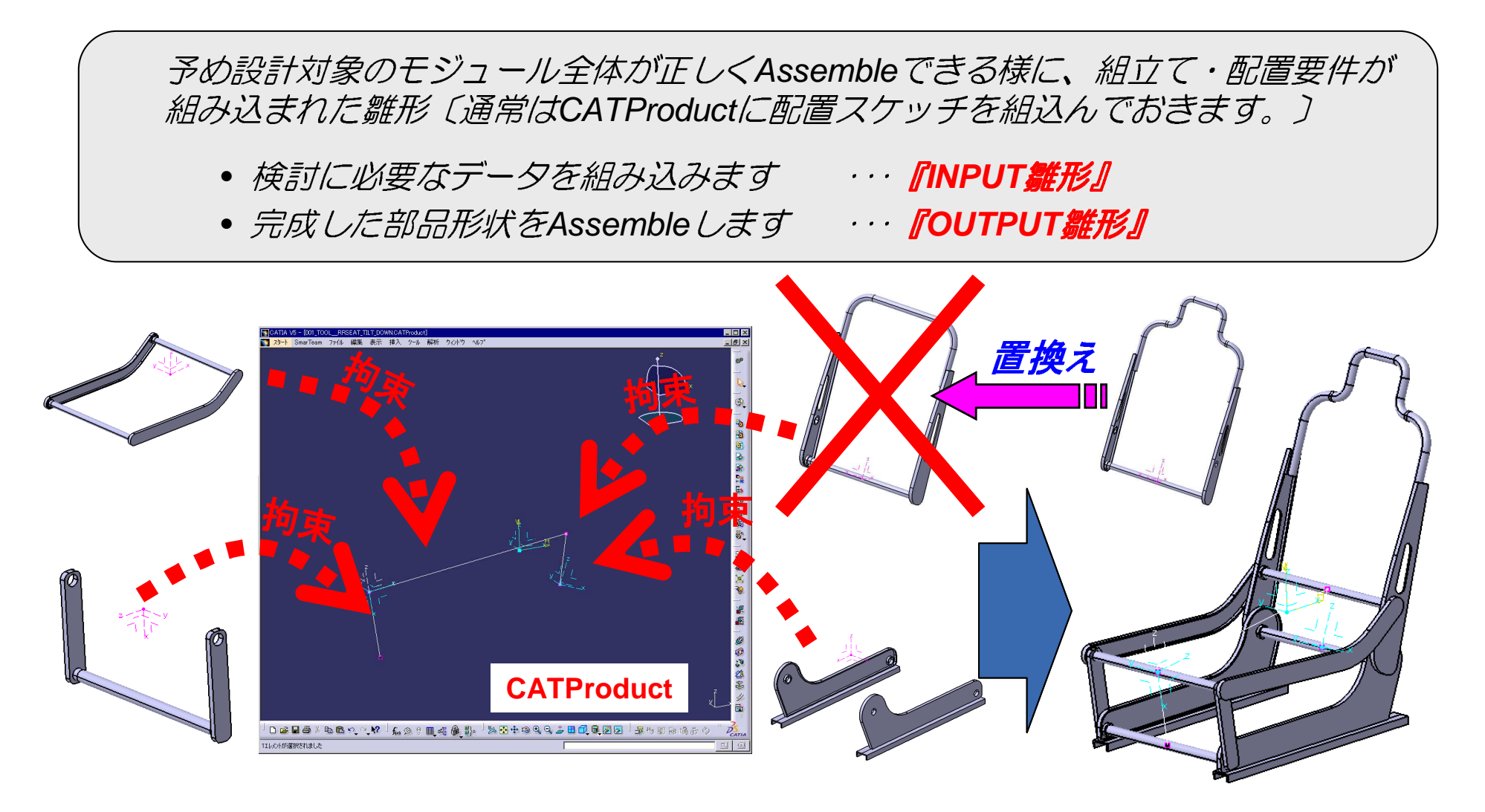

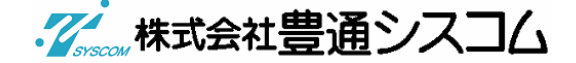

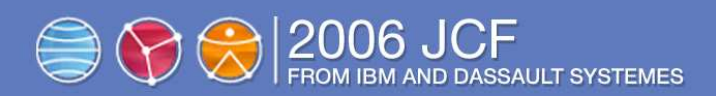

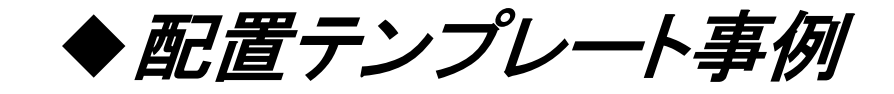

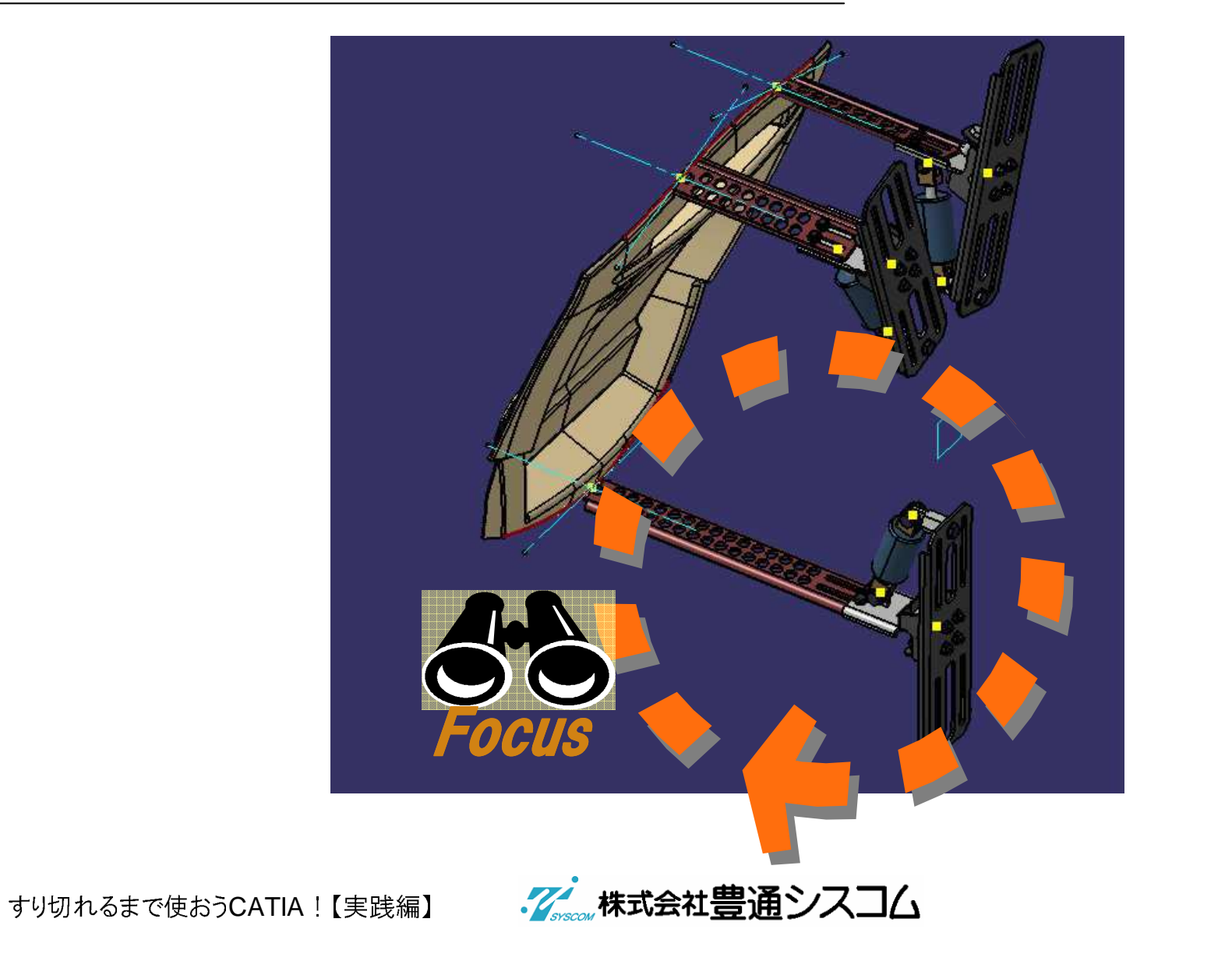

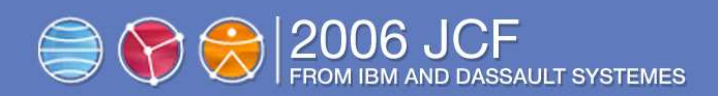

配置テンプレートを利用

2006/07/19

◆2つの手法を検討

#### 通常の組付け手法

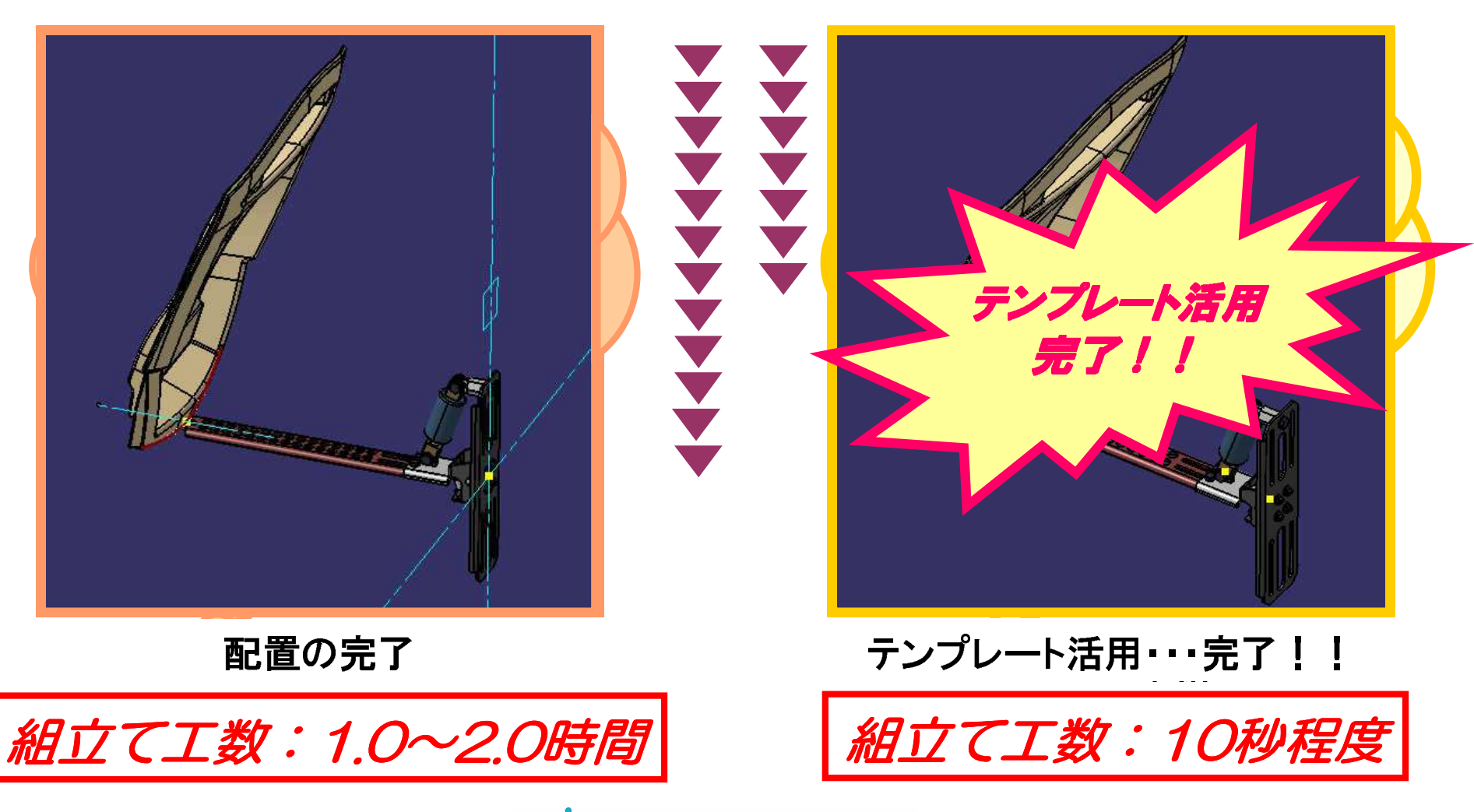

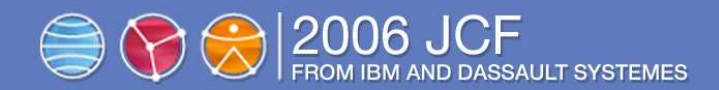

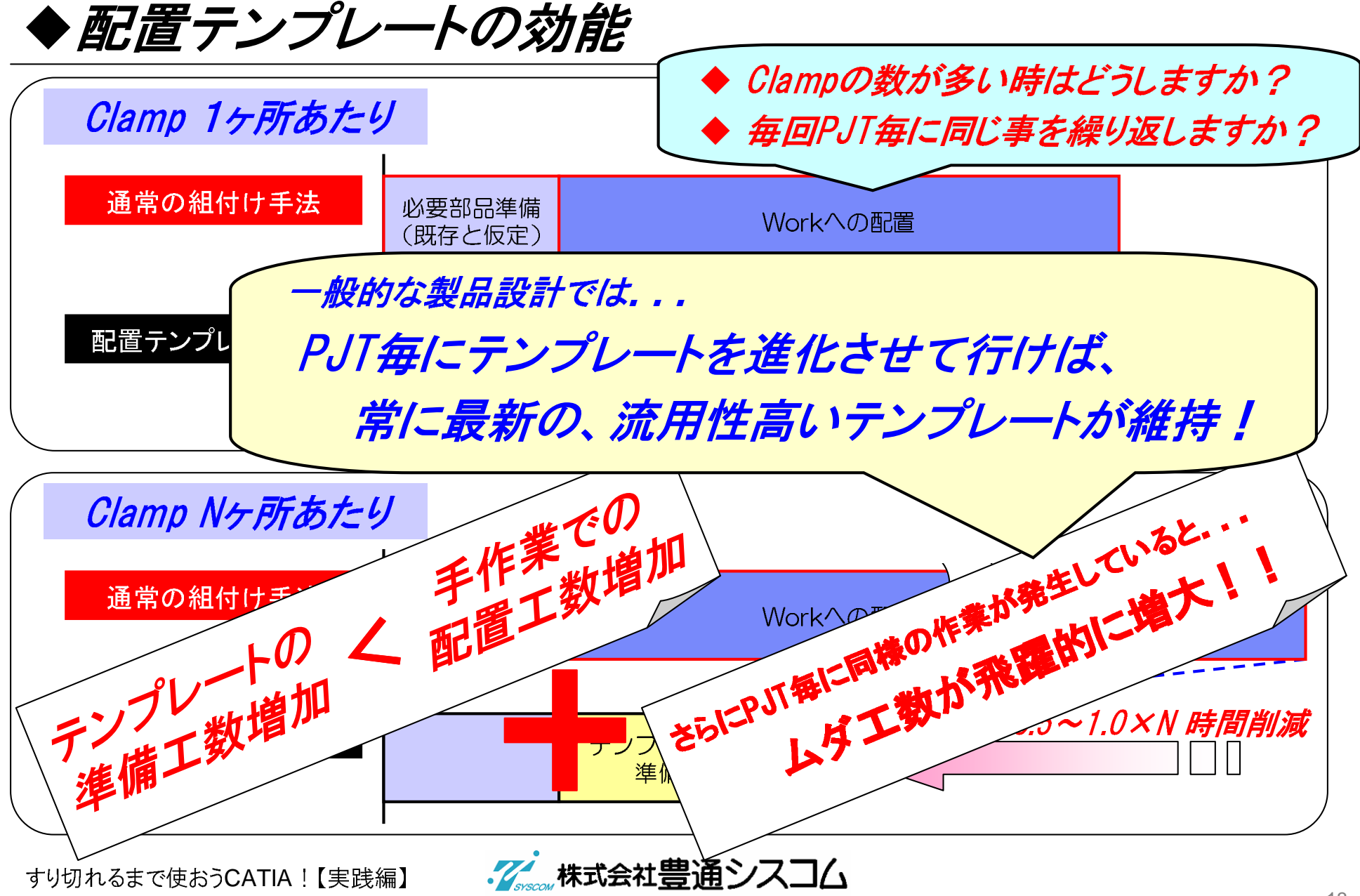

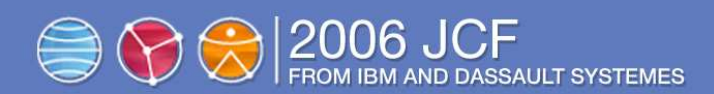

**1. IntroductionHD2**標準構成の可能性

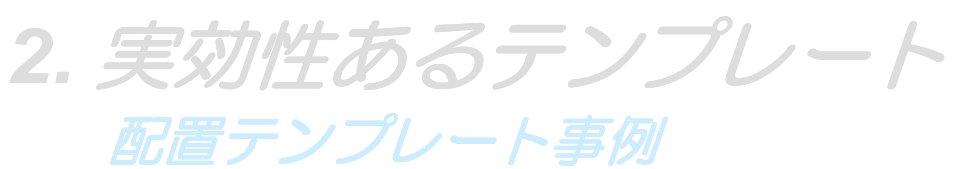

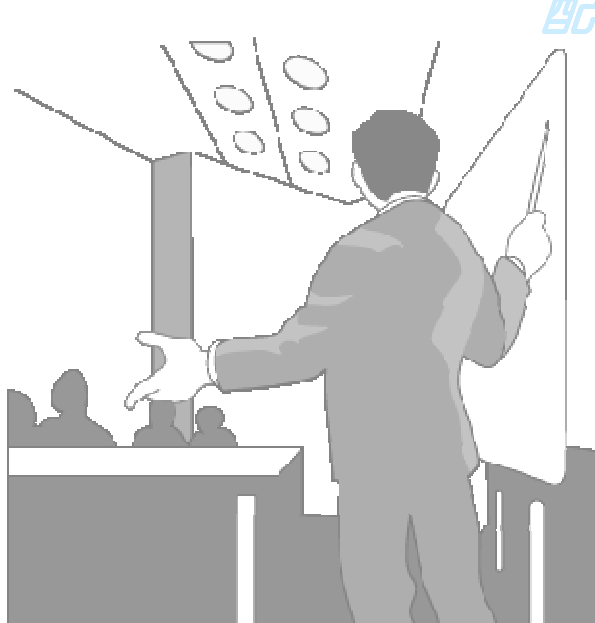

## **3. CATIA**マクロの可能性

マクロの得意分野/条件判別事例

**4. Demo & Conclusion**コラボレーション & **etc**

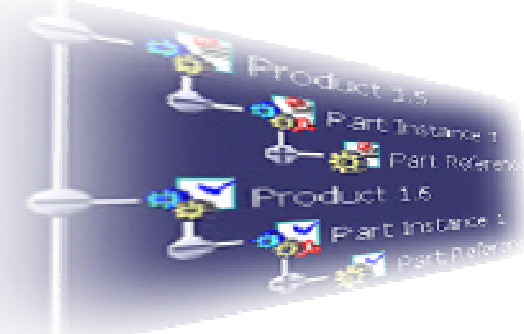

イン株式会社豊通シスコム

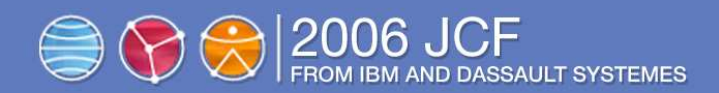

を持っている!

CATIAI

CAILM'2!!

〔Capacity〕

2006/07/19

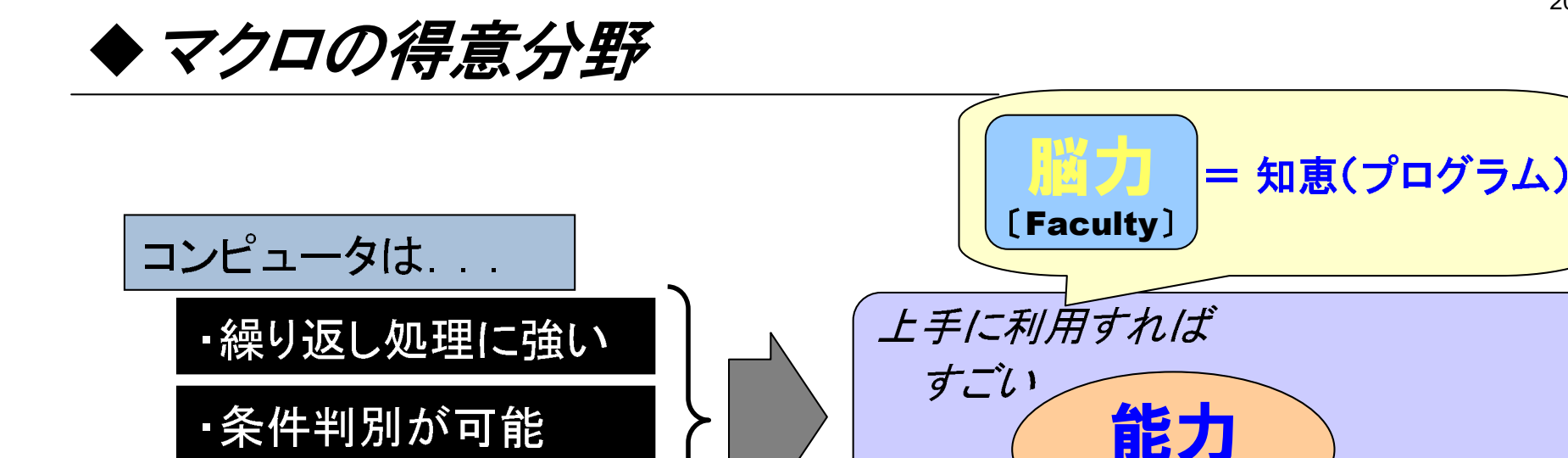

マクロ機能とは・・・

・処理が正確&速い

同じ処理(操作)を何回も繰り返すような場合⇒ 同じ操作をキーボードやマウスを使って何回も行うのは面倒

・繰り返しと条件判別をコード化(プL

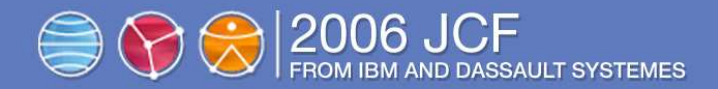

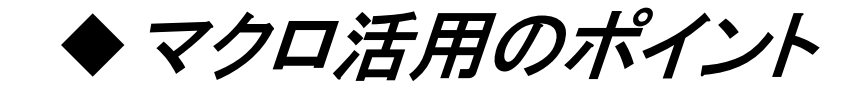

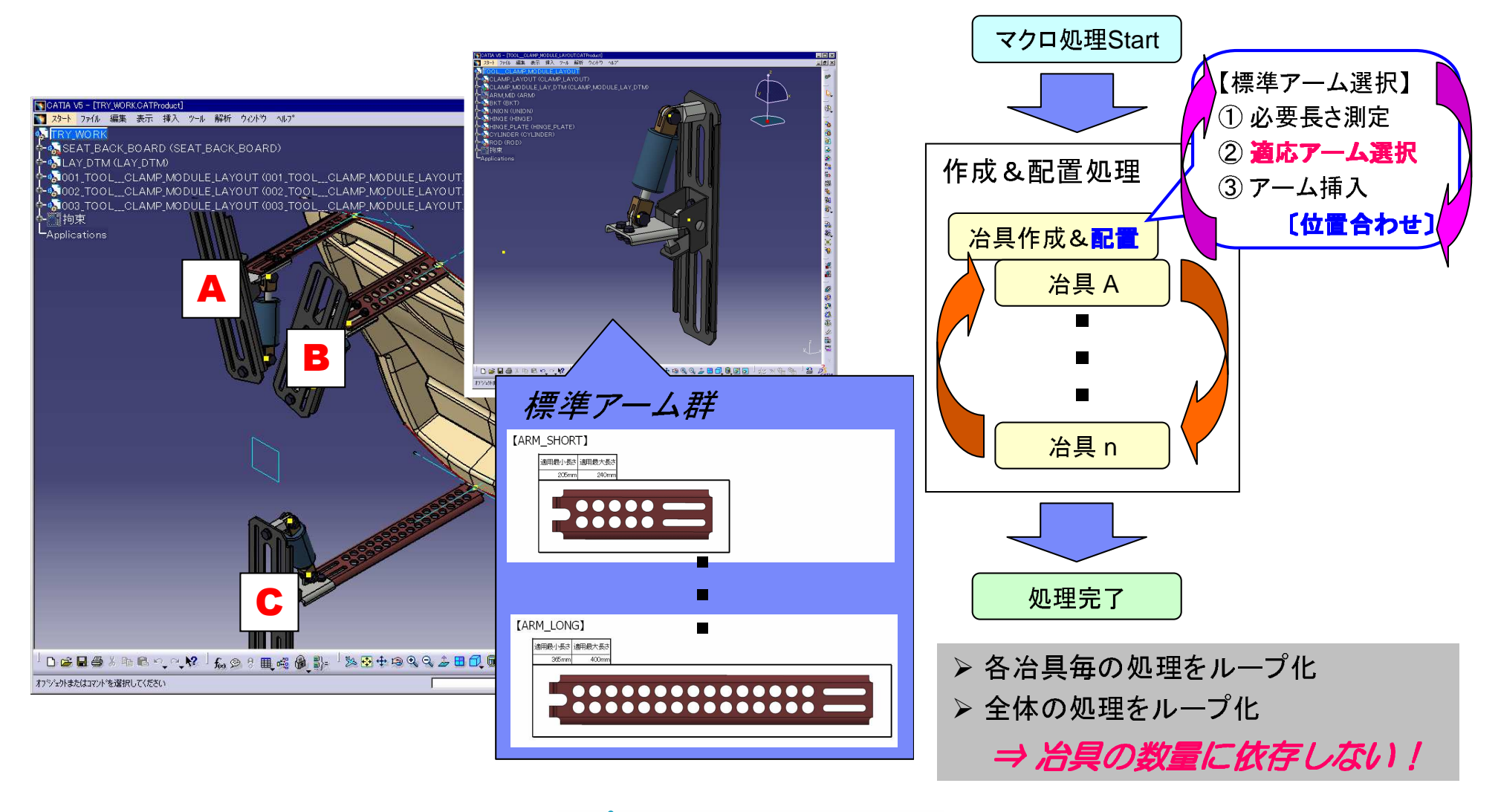

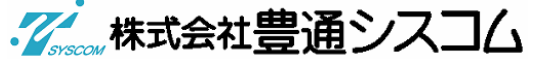

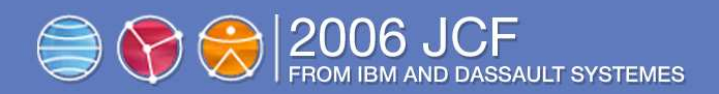

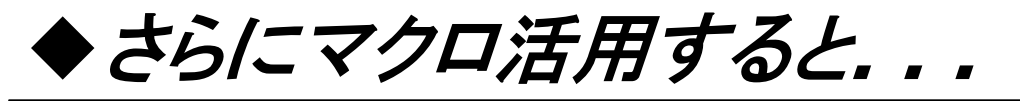

#### テンプレートのみの場合

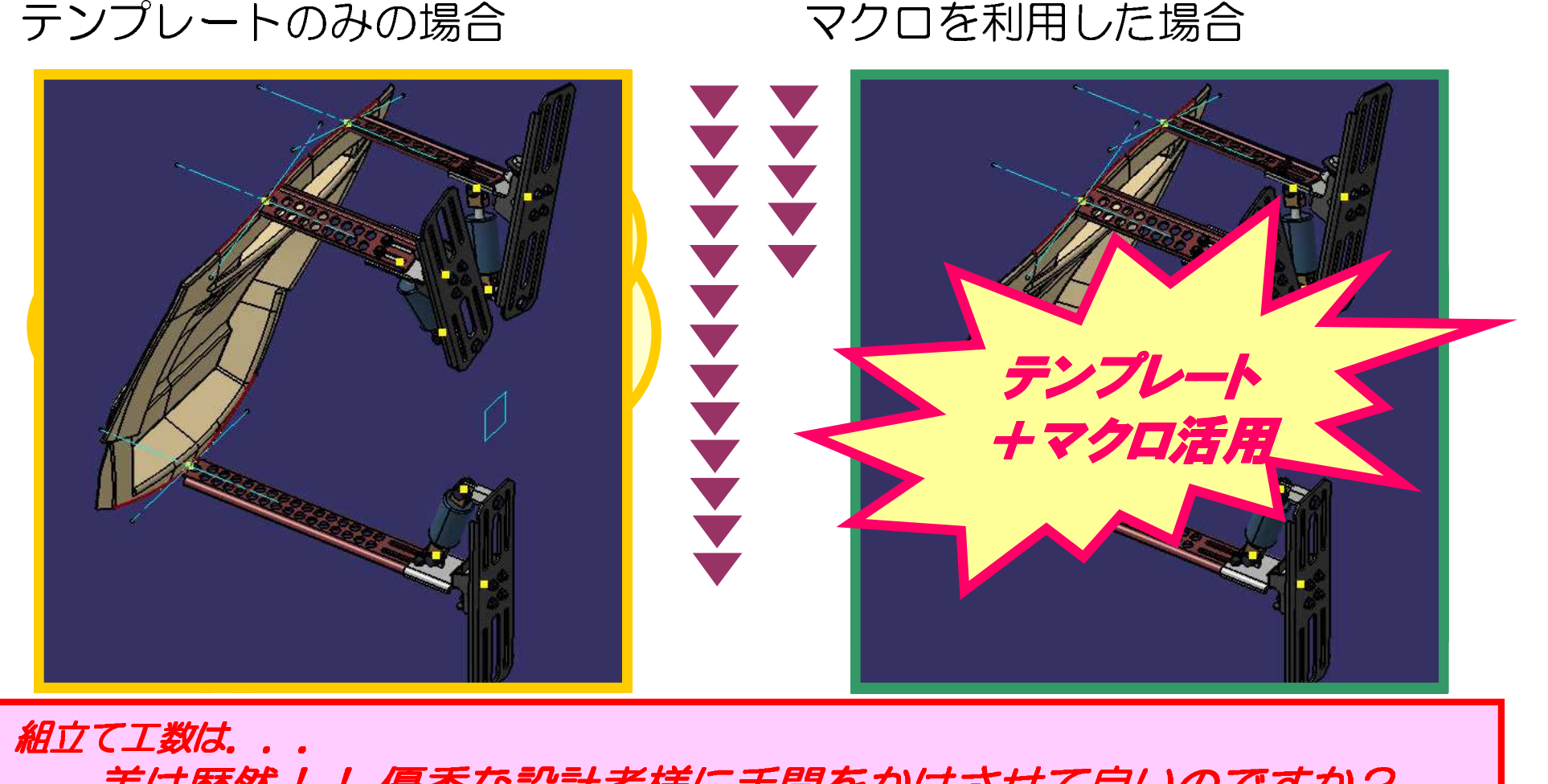

<mark>差は歴然!! 優秀な設計者様に手間をかけさせて良いのですか?</mark>

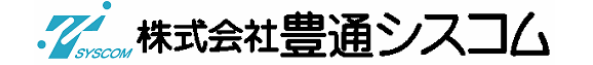

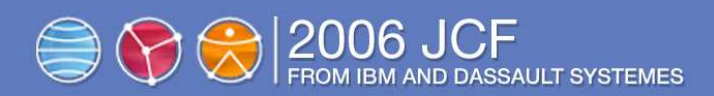

## ◆ 冶具設計マクロ化まとめ

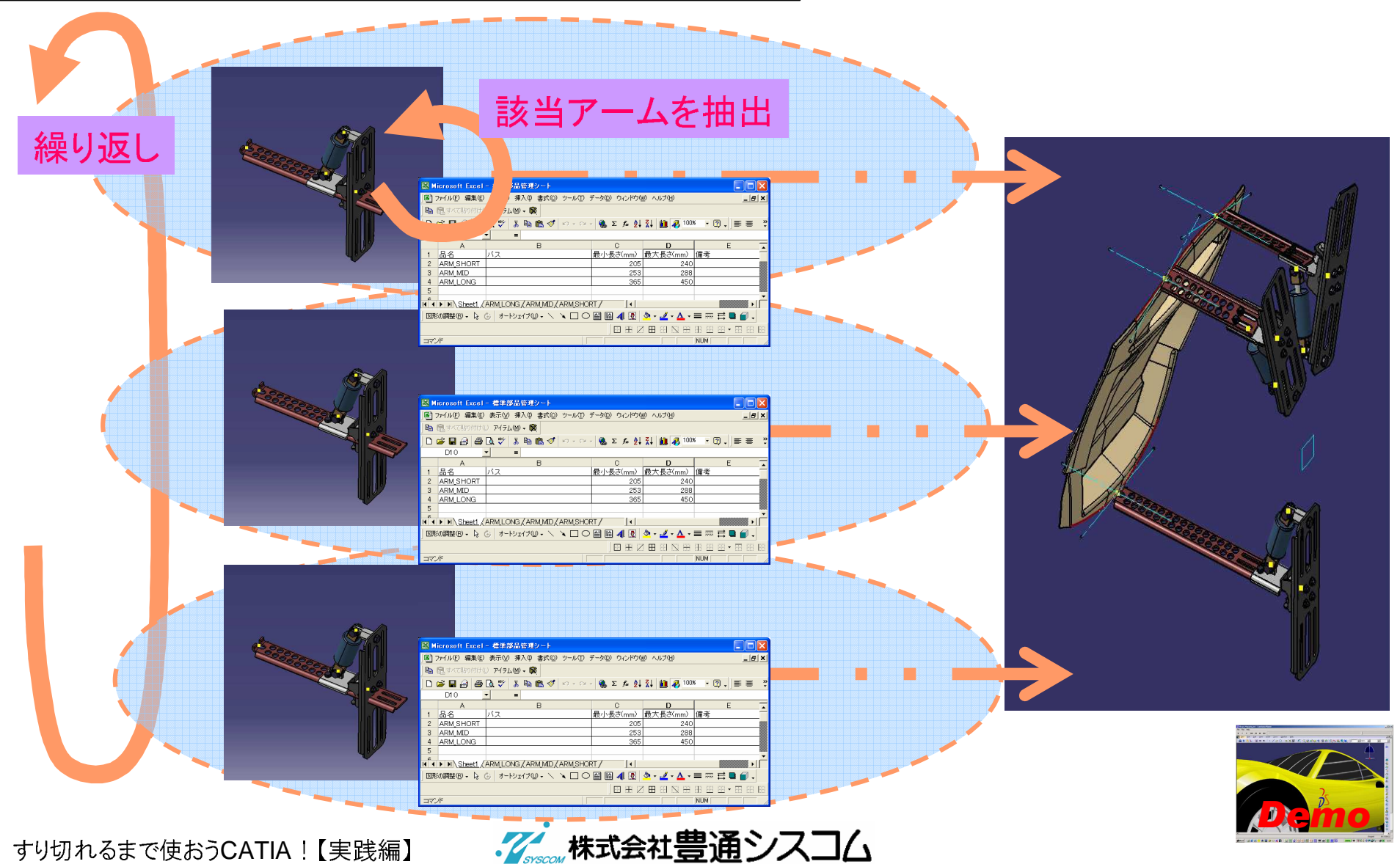

18

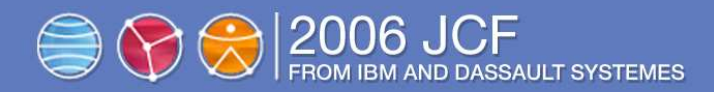

## ◆ マクロ作成へのヒント

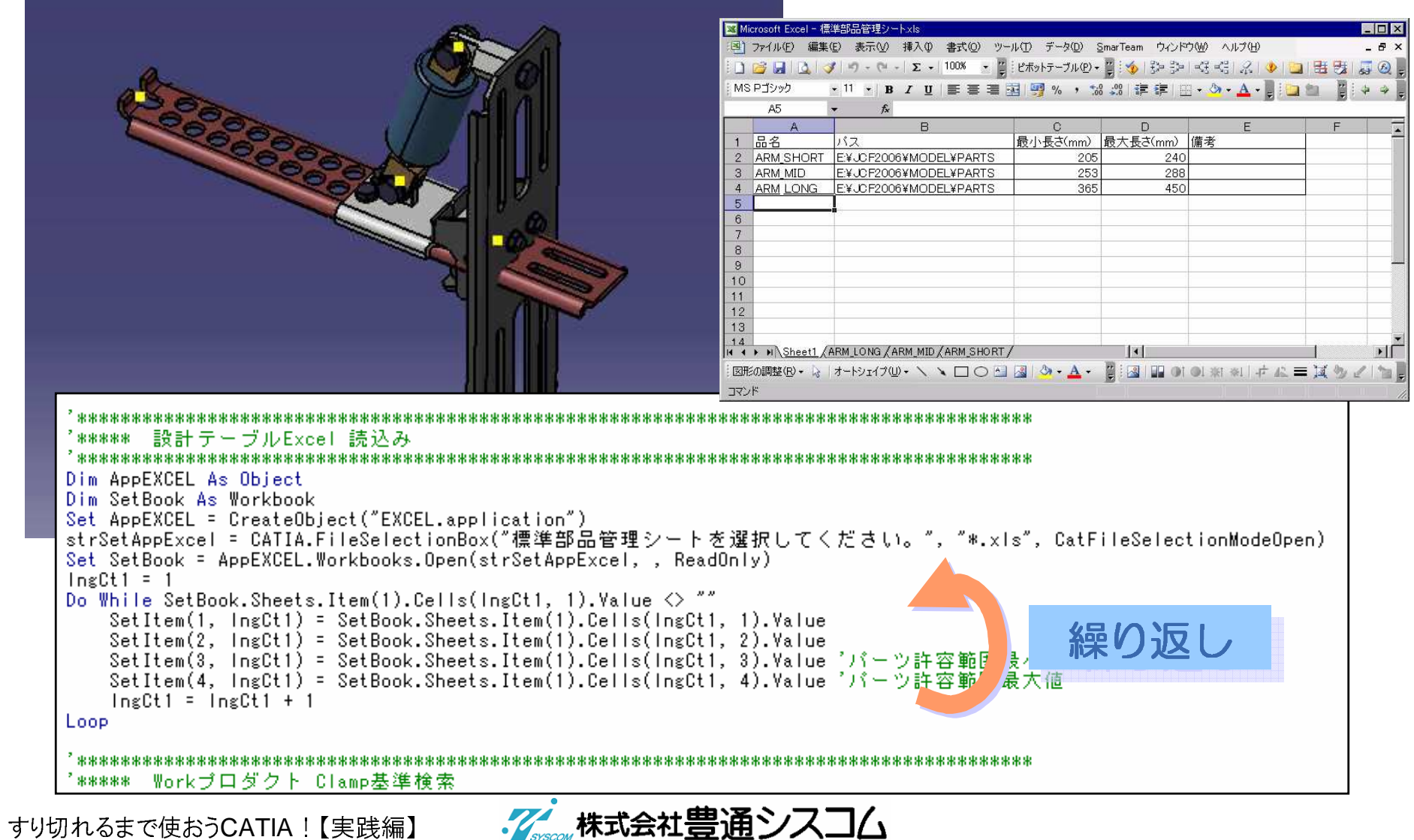

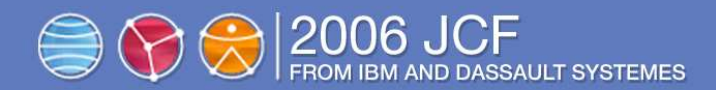

**1. IntroductionHD2**標準構成の可能性

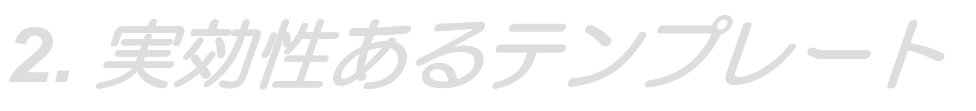

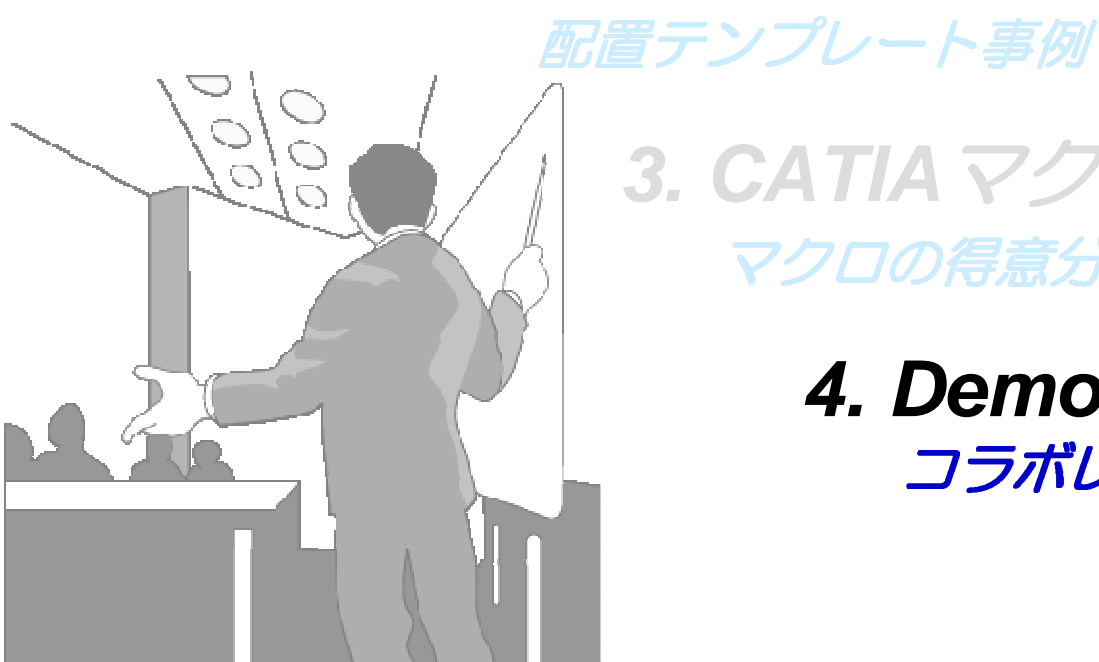

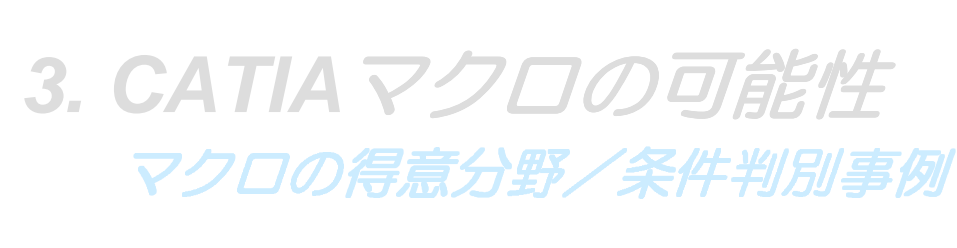

**4. Demo & Conclusion**コラボレーション & **etc**

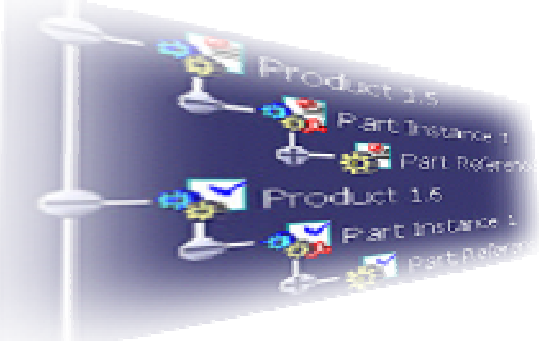

イン株式会社豊通シスコム

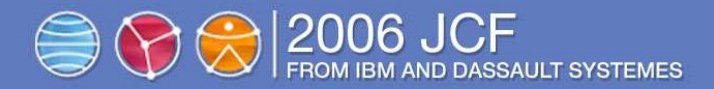

コラボレーションの良さ

#### スケルトン・テンプレートの強み

- アセンブリー時の部品配置が容易
- 構成部品の『置き換え&更新処理』で部品入替えが容易

<mark>≻ テンプレートのレイアウトを修正するだけで配置修正が可能</mark>

#### 自動化マクロの強み

- 繰り返し回数を判別し、必要回数の繰り返し処理が可能
- 条件(状態)による判別で、的確な処理選択が可能
- 複雑な作業フローも、1つの操作で一括(一連)処理が可能

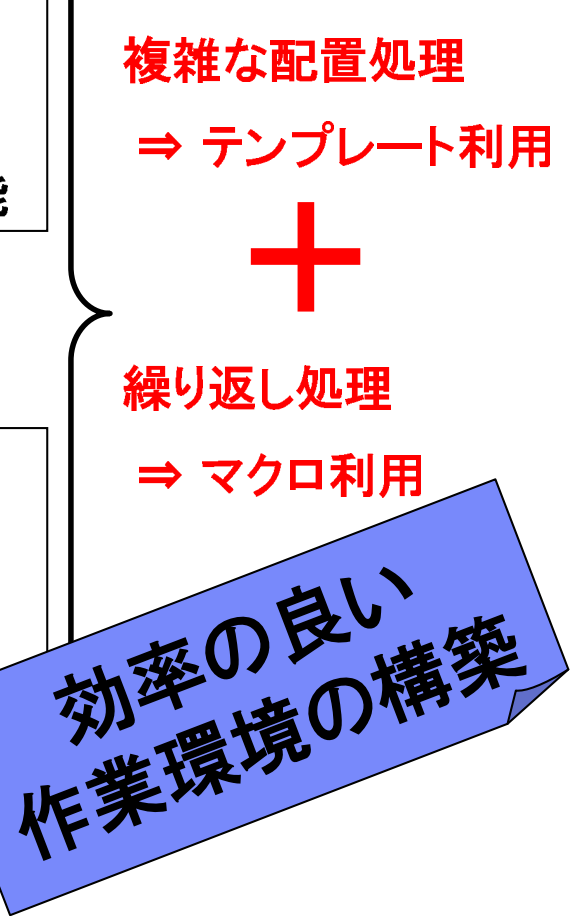

インポポティスコム

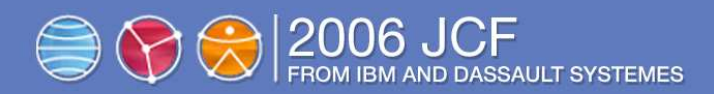

## ◆これらを踏まえてもう一度

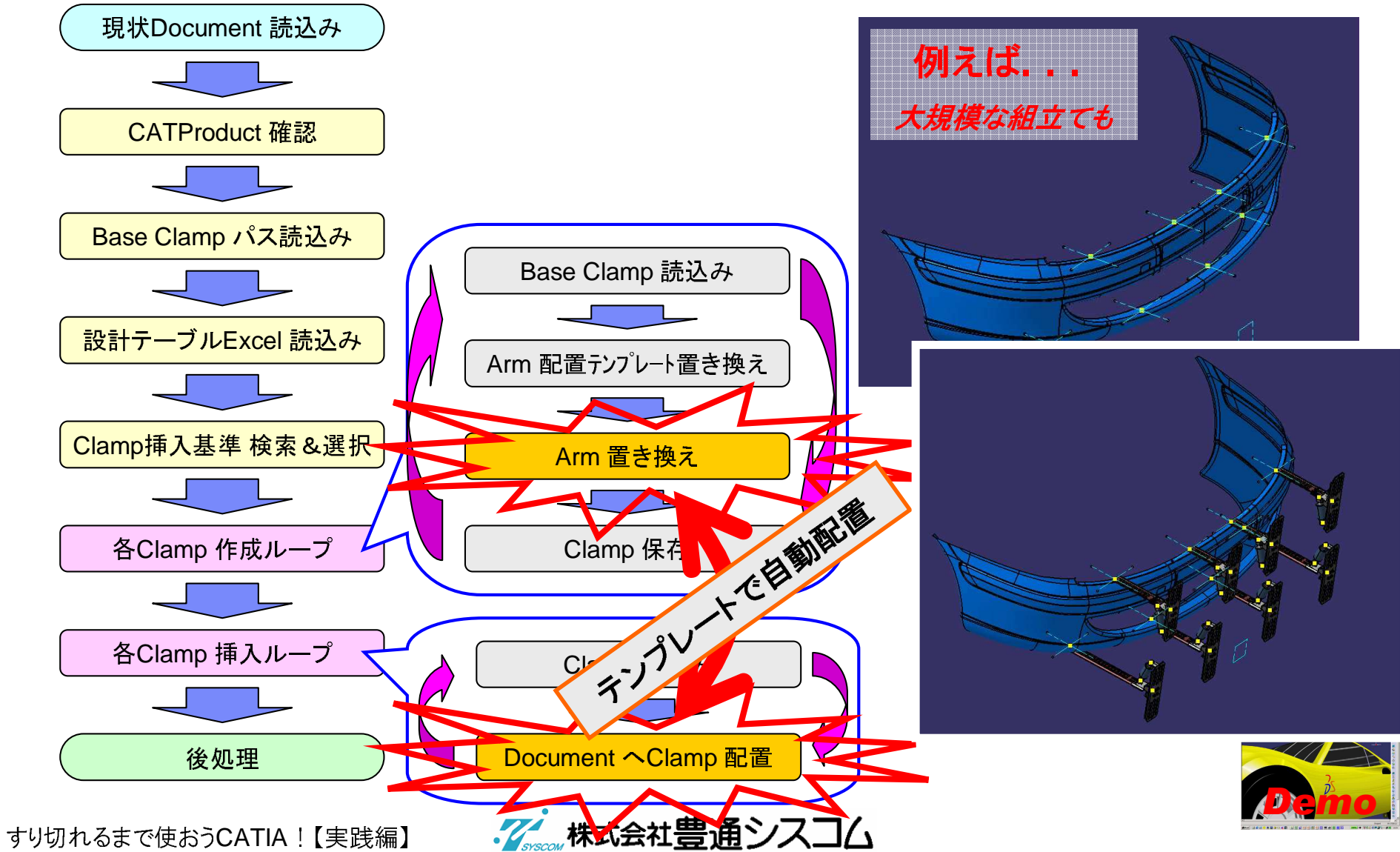

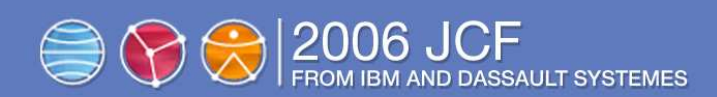

## 最後に 【会社概要】

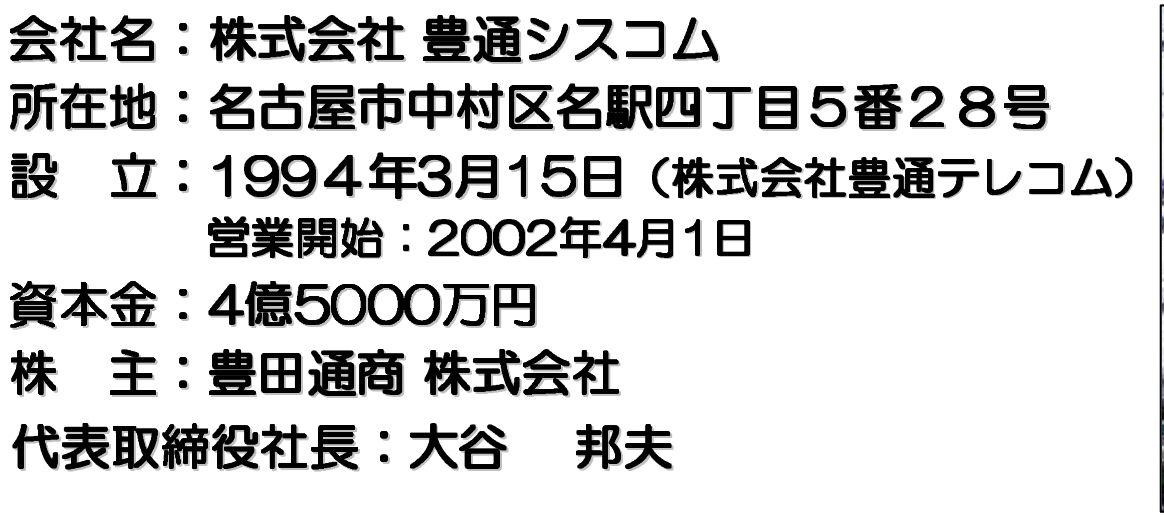

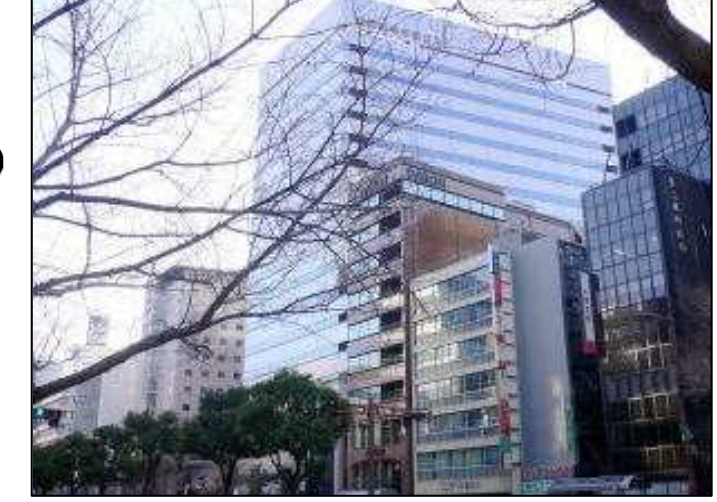

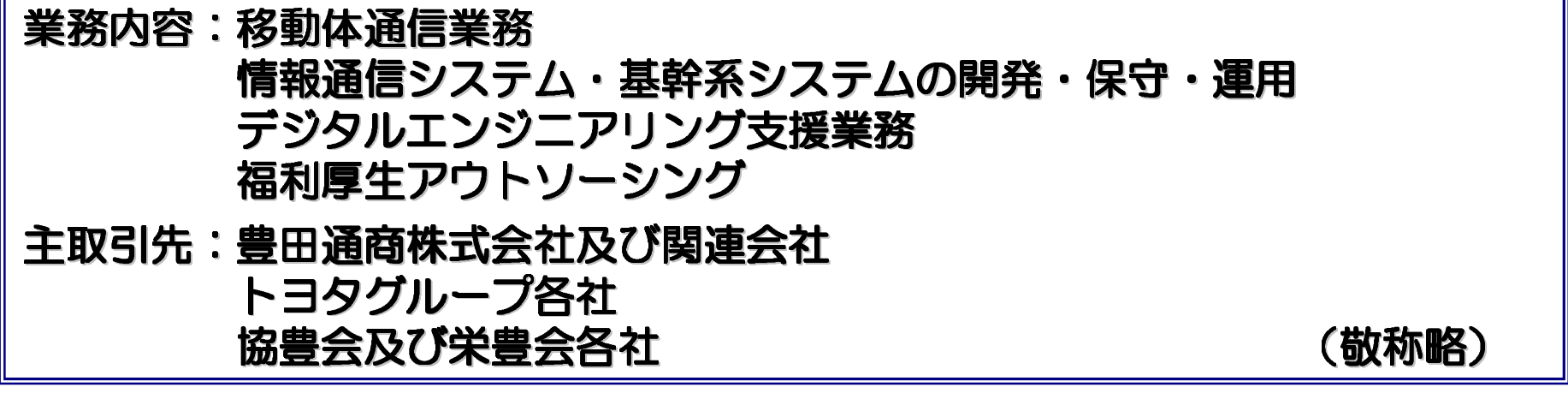

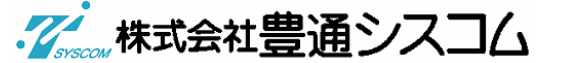

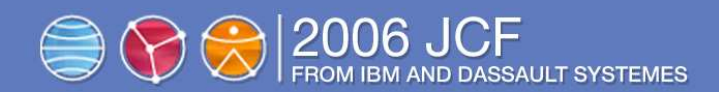

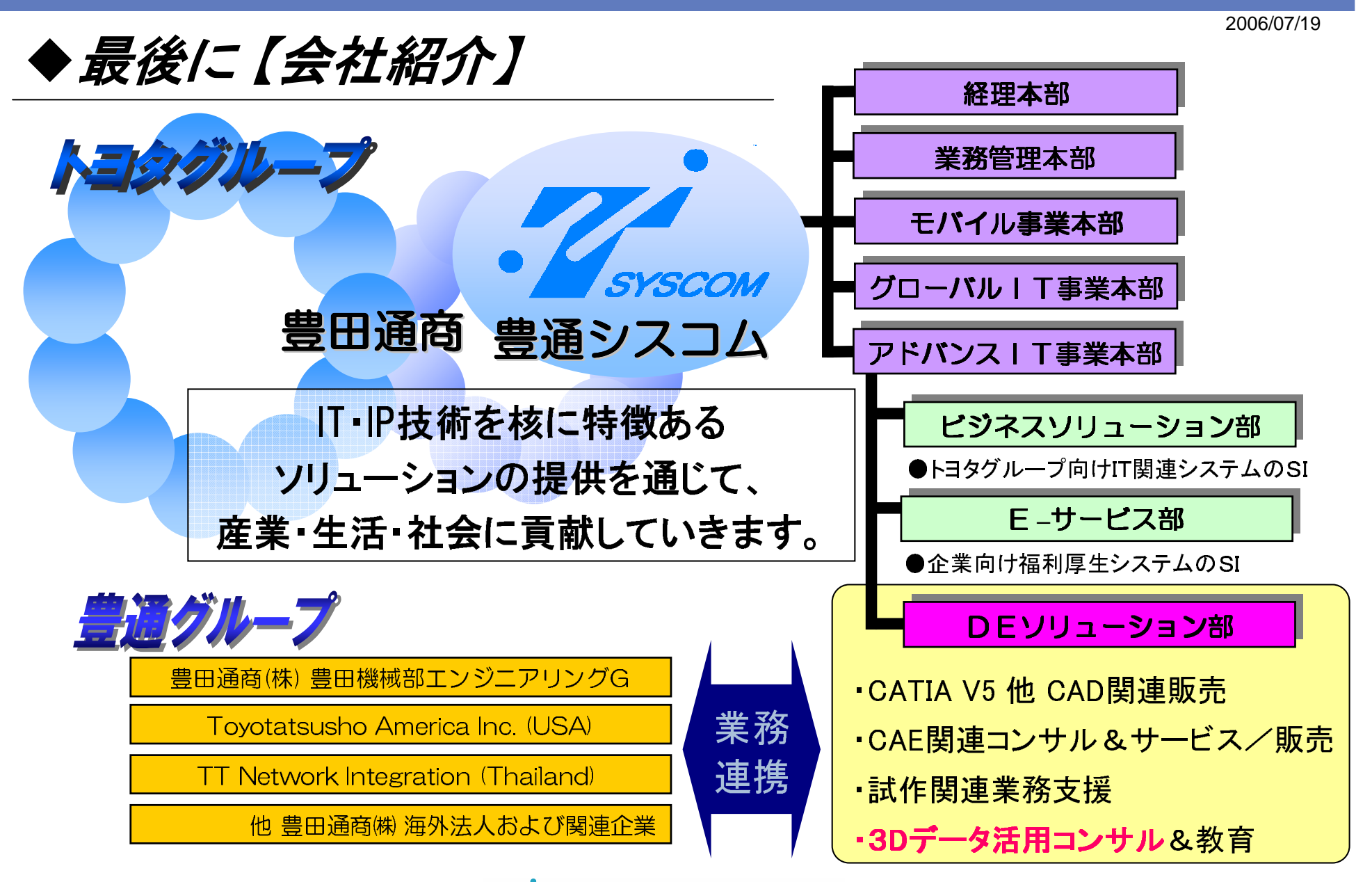

すり切れるまで使おうCATIA ! 【実践編】

イン株式会社豊通シスコム

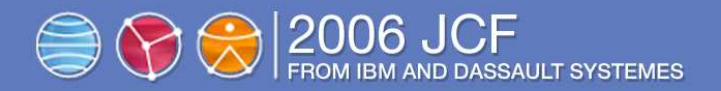

# ご清聴 ありがとう 御座いました

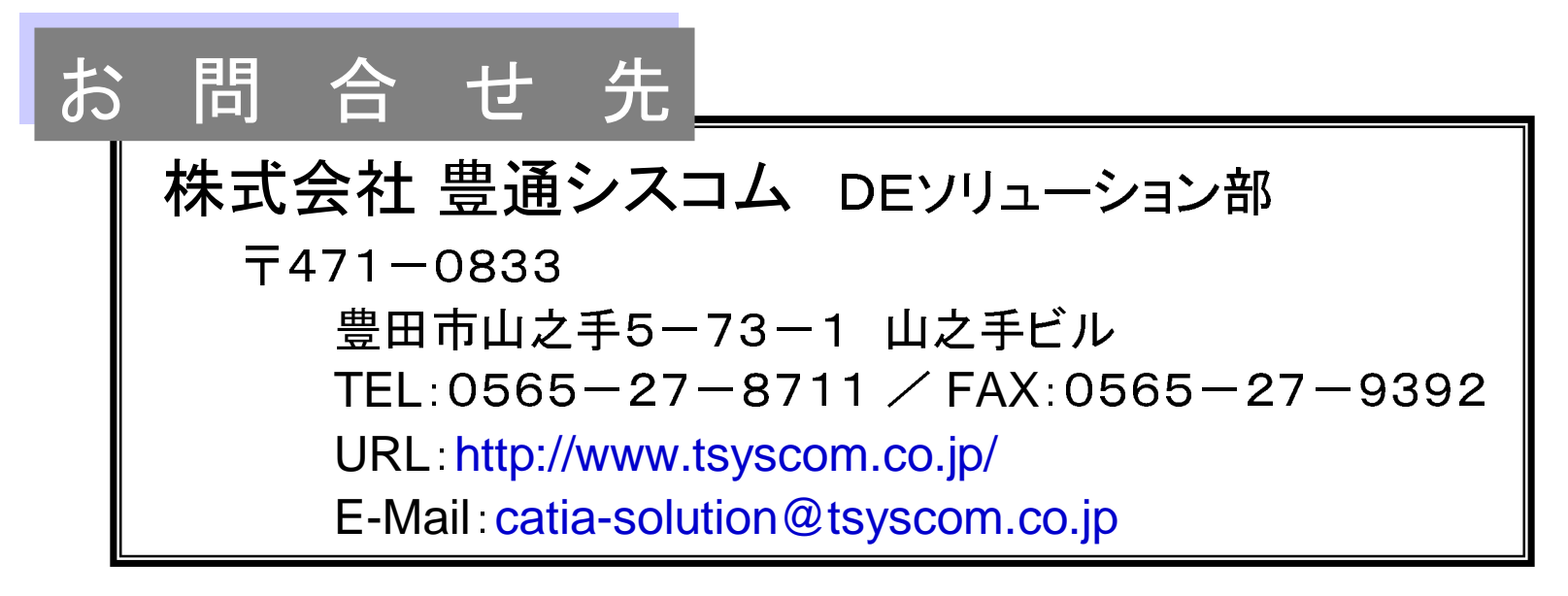

すり切れるまでの活用法、お気軽にご相談下さい!!

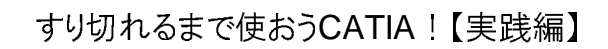

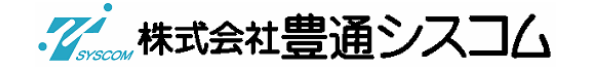